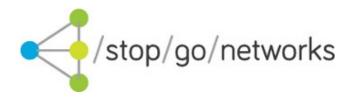

# Leads Gateway® REAF UK Integration Guide

Rev. 02

#### **Disclaimer and Copyright**

Stop Go Networks Limited has prepared this document for use by Stop Go Networks Limited. personnel, approved software vendors, and customers. The information contained herein is the property of Stop Go Networks Limited and shall not be copied, photocopied, translated, or reduced to any electronic or machine-readable form, in whole or in part, without prior written approval from Stop Go Networks Limited.

Stop Go Networks Limited. reserves the right to, without notice, modify, or revise all or part of this document and/or change product features or specifications and shall not be responsible for any loss, cost, or damage, including consequential damage, caused by reliance on these materials. Leads Gateway® is registered trademark of Stop Go Networks Limited.

## **Change Log**

| Revision | Date       | Note                                     |
|----------|------------|------------------------------------------|
| 01       | 2022-11-08 | First release                            |
| 02       | 2023-10-17 | Update CSS styling and title enum values |

#### Introduction

This document describes how to render a Stop Go Networks REAF application form inside an affiliate website. By using REAF affiliates can render a vertical based application form on their website.

The system supports form pre-population by defining field values in the javascript. Once the applicant has rendered the form, the pre-populated values will be retained until the application is submitted. Moreover, it is possible to style the form by contacting the Stop Go Networks account manager.

#### **HTTPS** restriction

REAF works only with HTTPS protocol which mean that the website where the service is installed must be protected by HTTPS as well.

## Javascript code

The example below shows the **minimal part** required to start REAF. Note that your account manager will provide the following parameter values:

- account
- service
- URL

```
<script type="text/javascript">
  (function (d, w, u, o) {
    w[o] = {
        account: "PROVIDED BY AFFILIATE MANAGER",
        service: 'PROVIDED BY AFFILIATE MANAGER'
    };
    var f = d.getElementsByTagName('script')[0], s = d.createElement('script');
    s.type = 'text/javascript';
    s.async = true;
    s.src = u;
    f.parentNode.insertBefore(s, f);
    d['write']('<div id="reaf-container"></div>');
    })(document, window, "URL", 'formparams');
</script>
```

Additional parameters can be added in order to pre-populate values on the form and/or adjusting privacy policy, term and conditions and and other compliance pages. Please refer to Table 1 for parameters names and descriptions.

```
<script type="text/javascript">
   (function (d, w, u, o) {
        w[o] = {
            account: "PROVIDED BY AFFILIATE MANAGER",
            service: 'PROVIDED BY AFFILIATE MANAGER',
            subaff: "my-subaff",
            sid0: "my-sid0",
            sid1: "another-sid",
            sid2: "onemore-sid"
...
    };
    var f = d.getElementsByTagName('script')[0], s = d.createElement('script');
        s.type = 'text/javascript';
        s.async = true;
        s.src = u;
        f.parentNode.insertBefore(s, f);
        d['write']('<div id="reaf-container"></div>');
    })(document, window, "URL", 'formparams');
</script>
```

### Testing parameters

For testing purposes use the following data

URL: https://reaf-uk-test.stopgonet.com/js/reaf.js

| Payday | Installment | Nearprime                              |
|--------|-------------|----------------------------------------|
|        |             | account: TEST-REAF-NP service: form-np |

#### Please do not send real data for testing!

# **Parameter descriptions**

| Parameter Name                                                              | Description                                      | Required | Allowed Values/Note                        |
|-----------------------------------------------------------------------------|--------------------------------------------------|----------|--------------------------------------------|
| subaff                                                                      | Your sub-affiliate source ID                     | N        |                                            |
| sid0                                                                        | A reference for your tracking purposes           | N        |                                            |
| sid1                                                                        | A reference for your tracking purposes           | N        |                                            |
| sid2                                                                        | A reference for your tracking purposes           | N        |                                            |
| sid3                                                                        | A reference for your tracking purposes           | N        |                                            |
| sid4                                                                        | A reference for your tracking purposes           | N        |                                            |
| а                                                                           | Amount                                           | N        | See Table 3                                |
| tm                                                                          | Term Month                                       | N        | Integer                                    |
| ti                                                                          | Title                                            | N        | See Table 2                                |
| fn                                                                          | First name                                       | N        |                                            |
| In                                                                          | Last name                                        | N        |                                            |
| em                                                                          | Email                                            | N        |                                            |
| hp                                                                          | Home phone                                       | N        |                                            |
| sa                                                                          | Street address                                   | N        |                                            |
| ea                                                                          | House Name/Number                                | N        |                                            |
| рс                                                                          | Postal code                                      | N        |                                            |
| lo                                                                          | City                                             | N        |                                            |
| со                                                                          | County                                           | N        |                                            |
| pu                                                                          | Purpose                                          | N        | See Table 4                                |
| terms_conditions_link Link to term and conditions page on affiliate website |                                                  | N        |                                            |
| privacy_policy_link                                                         | Link to privacy policy page on affiliate website | N        | Example: https://mydomain.com/privacy.html |

Table 1: Parameters

# **Tables values**

### **ENUM tables**

| Mr    |  |
|-------|--|
| Mrs   |  |
| Miss  |  |
| Ms    |  |
| Dr    |  |
| Other |  |

Table 2: Title values

| Payday                                                           | Installment                                                                               | Near prime                                                                                  |  |
|------------------------------------------------------------------|-------------------------------------------------------------------------------------------|---------------------------------------------------------------------------------------------|--|
| From 100 to 1000 with 50 step<br>From 1100 to 1500 with 100 step | 100 to 1000 with 100 step<br>2000 to 5000 with 1000 step<br>10000 to 35000 with 5000 step | 1000 to 5000 with 500 step<br>6000 to 10000 with 1000 step<br>10000 to 35000 with 5000 step |  |

Table 3: Amount values for each vertical

| debtConsolidation |
|-------------------|
| education         |
| holiday           |
| homeImprovement   |
| householdGood     |
| subsistence       |
| medical           |
| mortgageRent      |
| movingHouse       |
| newBaby           |
| oneoffPurchase    |
| payBill           |
| personalExpense   |
| specialOccasion   |
| vehicle           |
| wedding           |
| other             |
|                   |

Table 4: purpose values